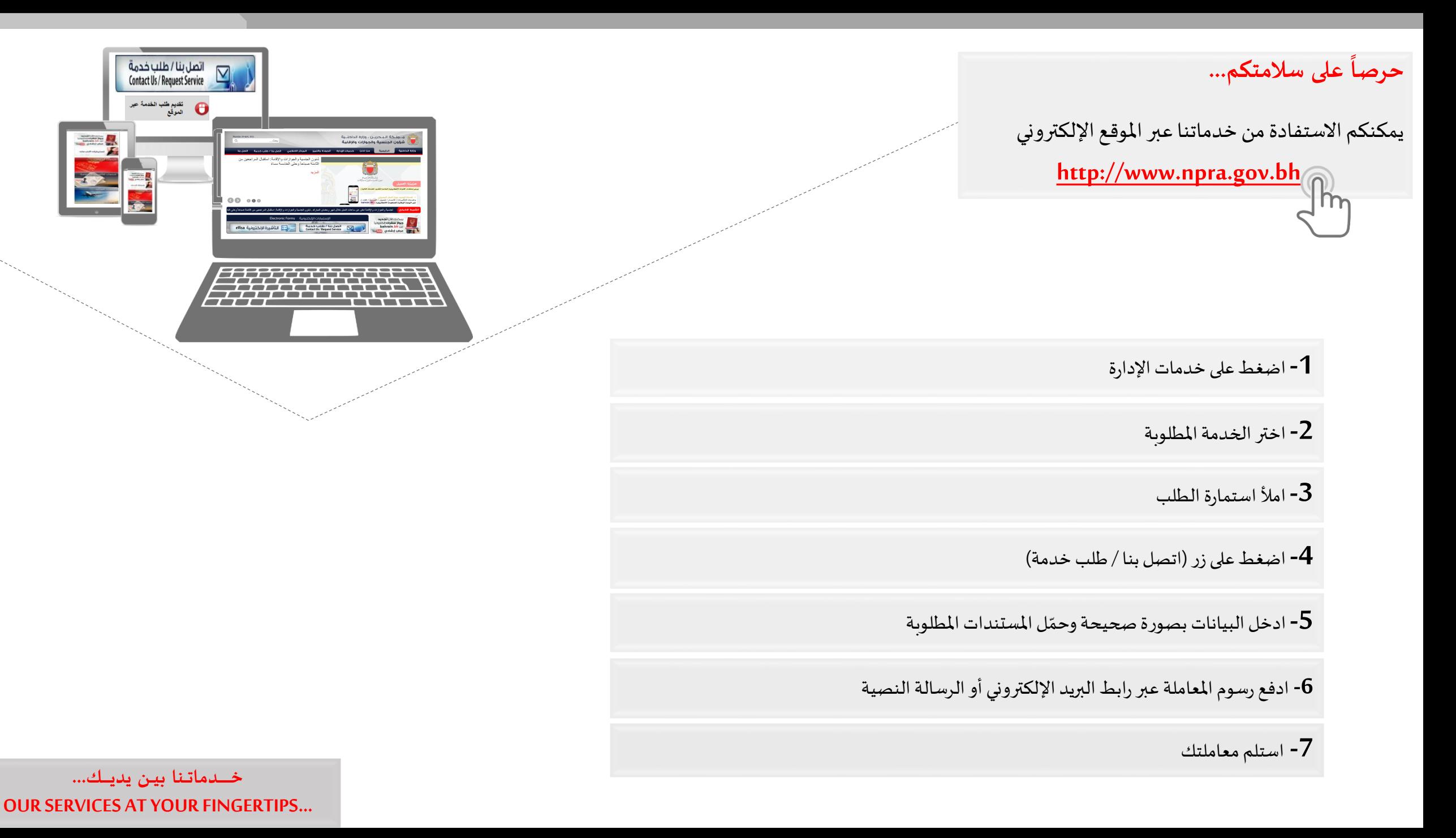

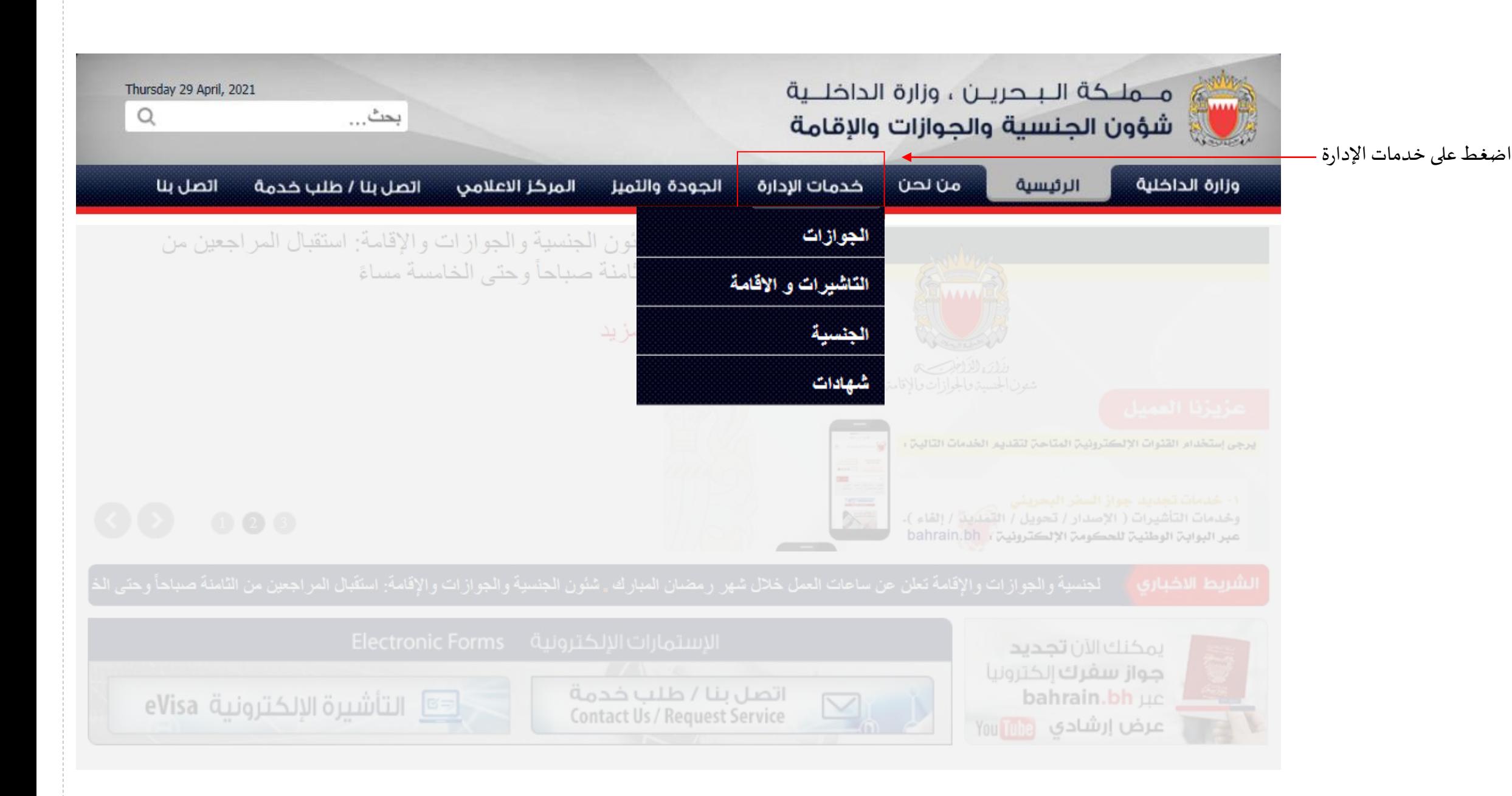

**1**

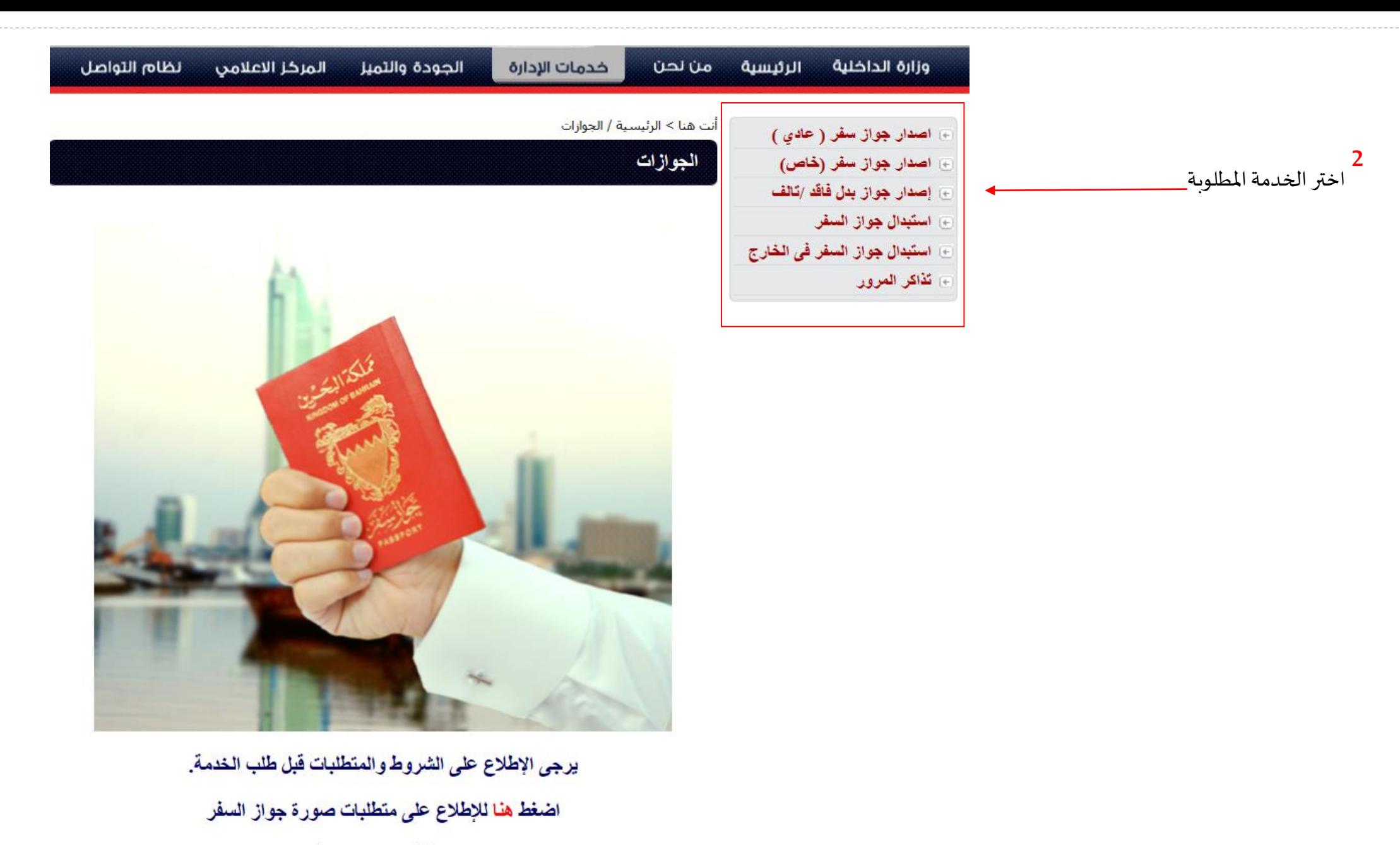

إتفاقية مستوى الخدمة

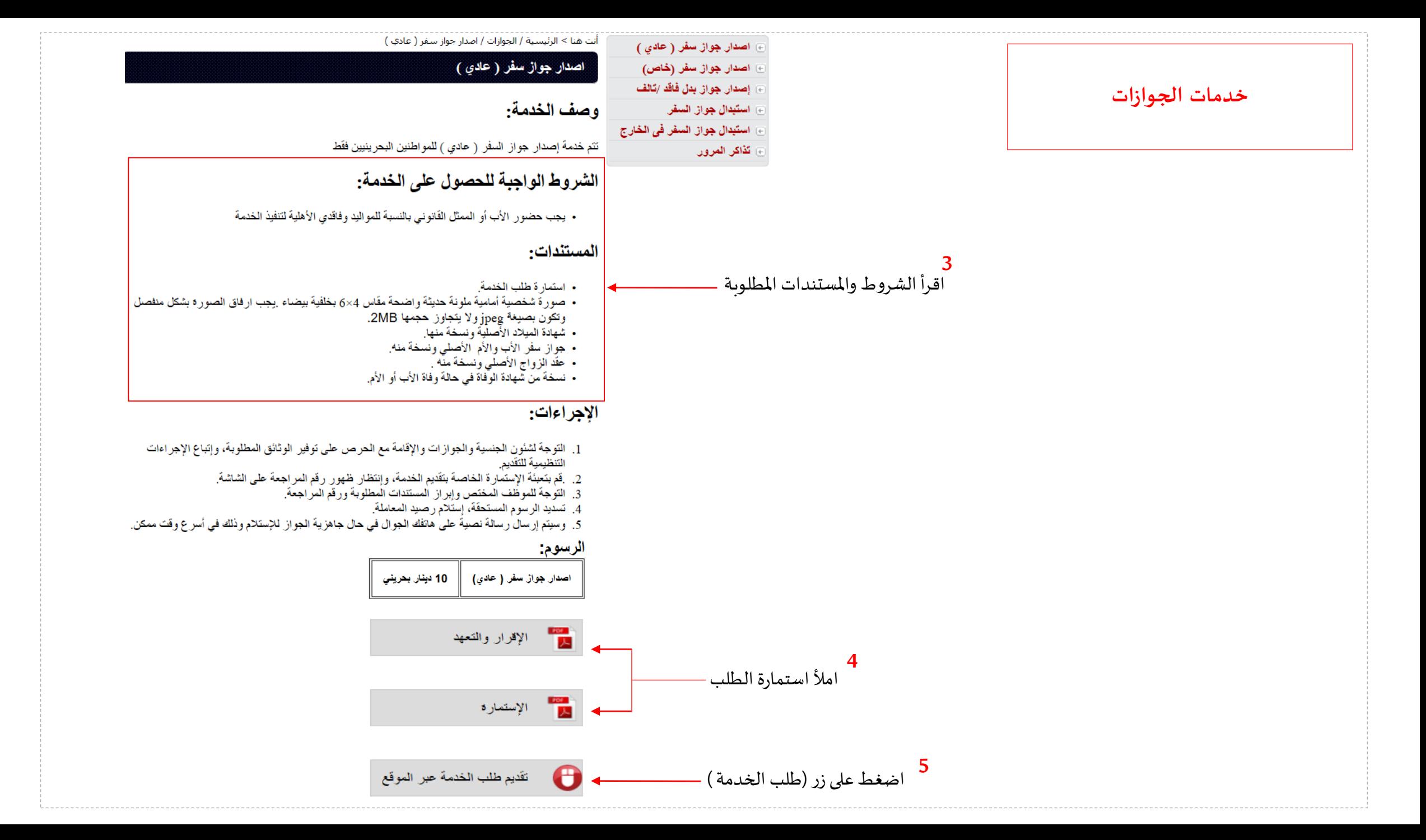

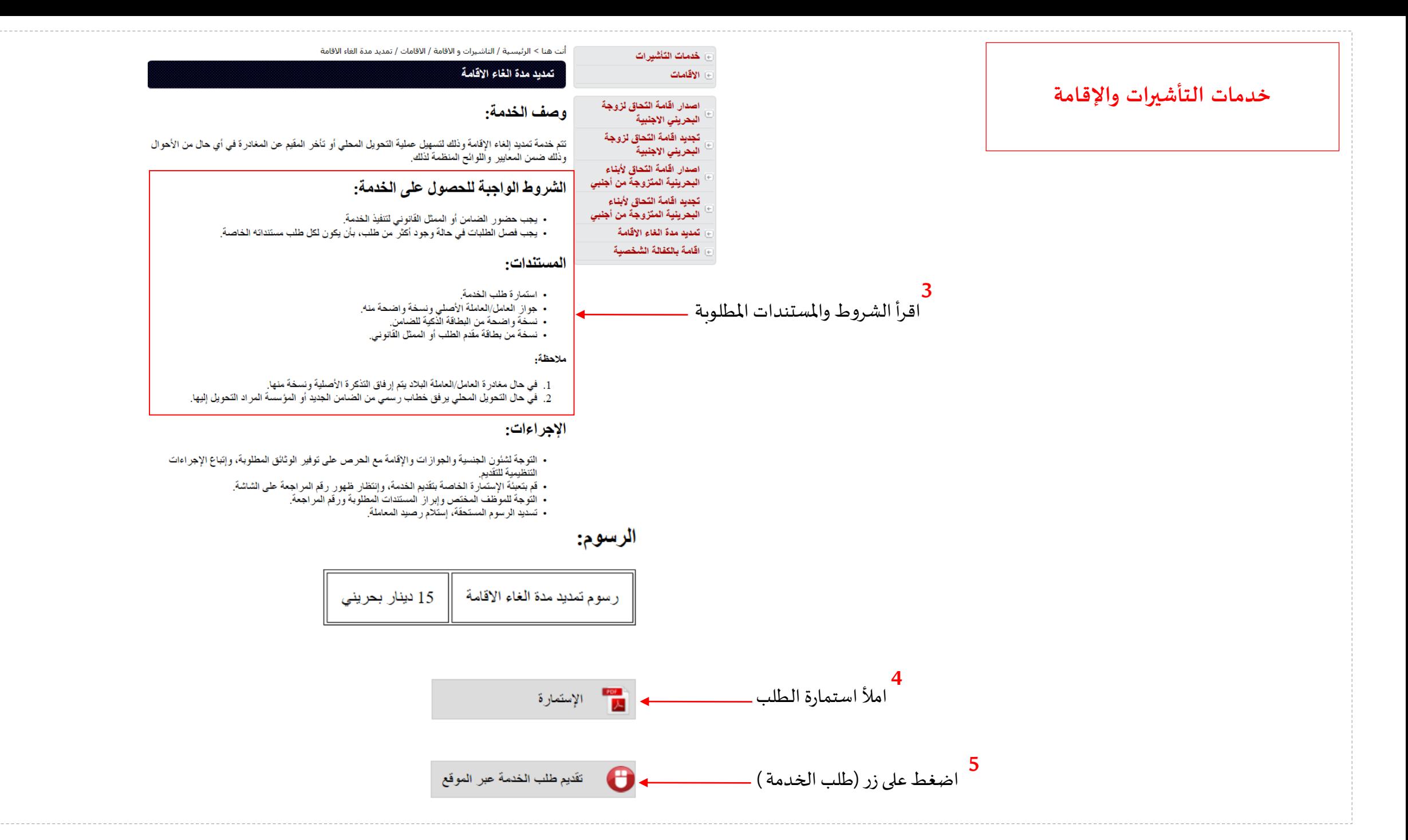

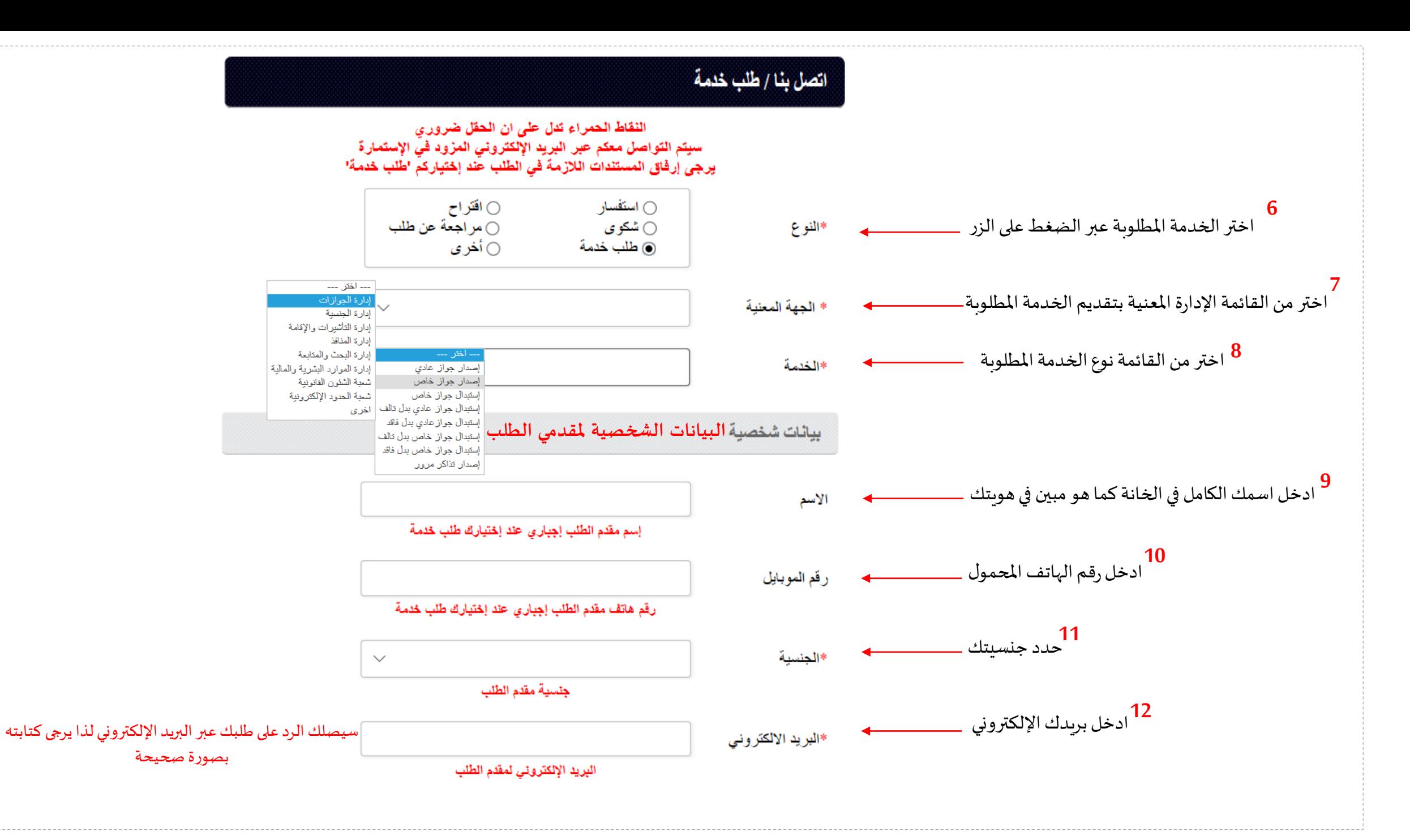

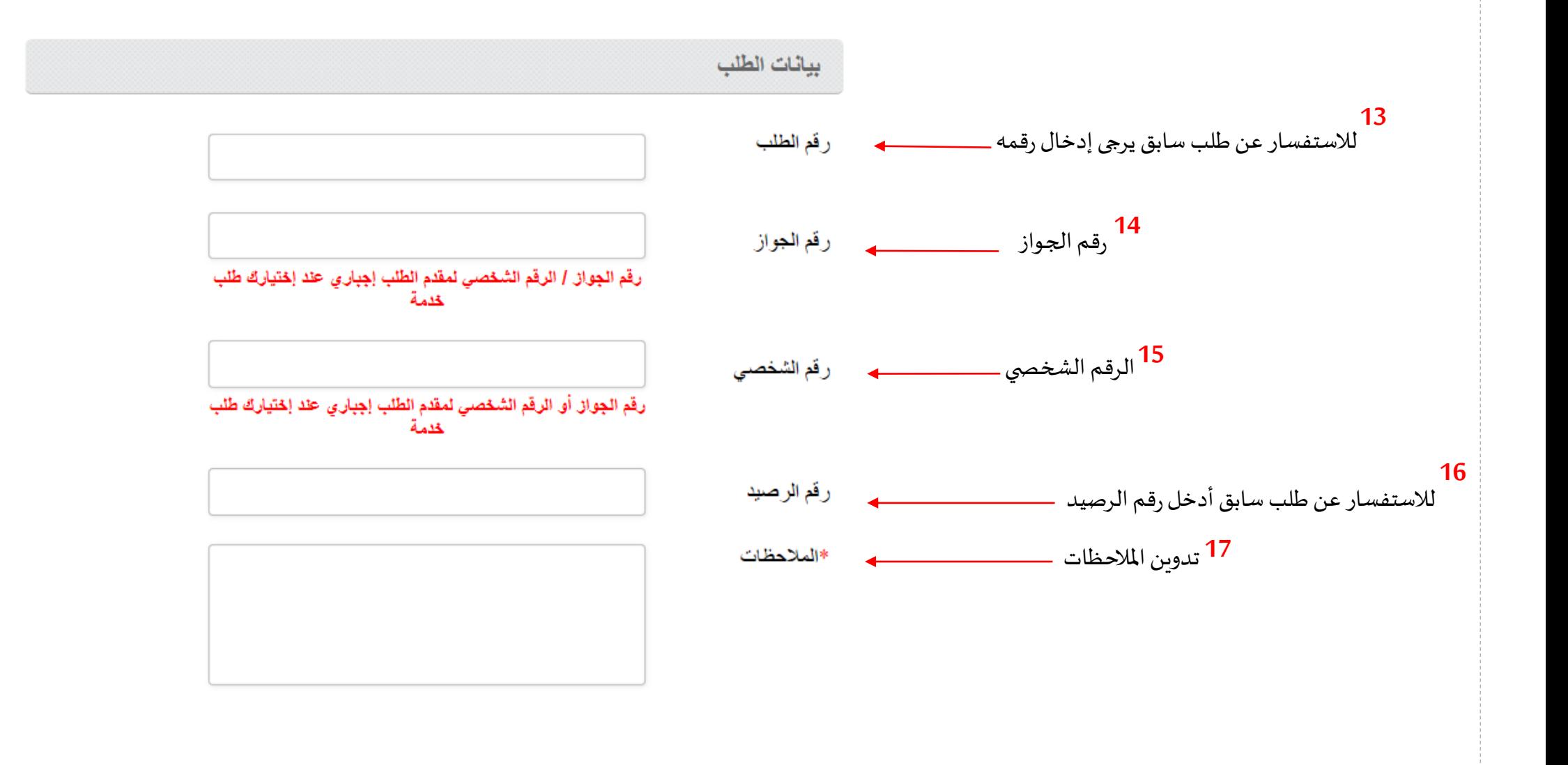

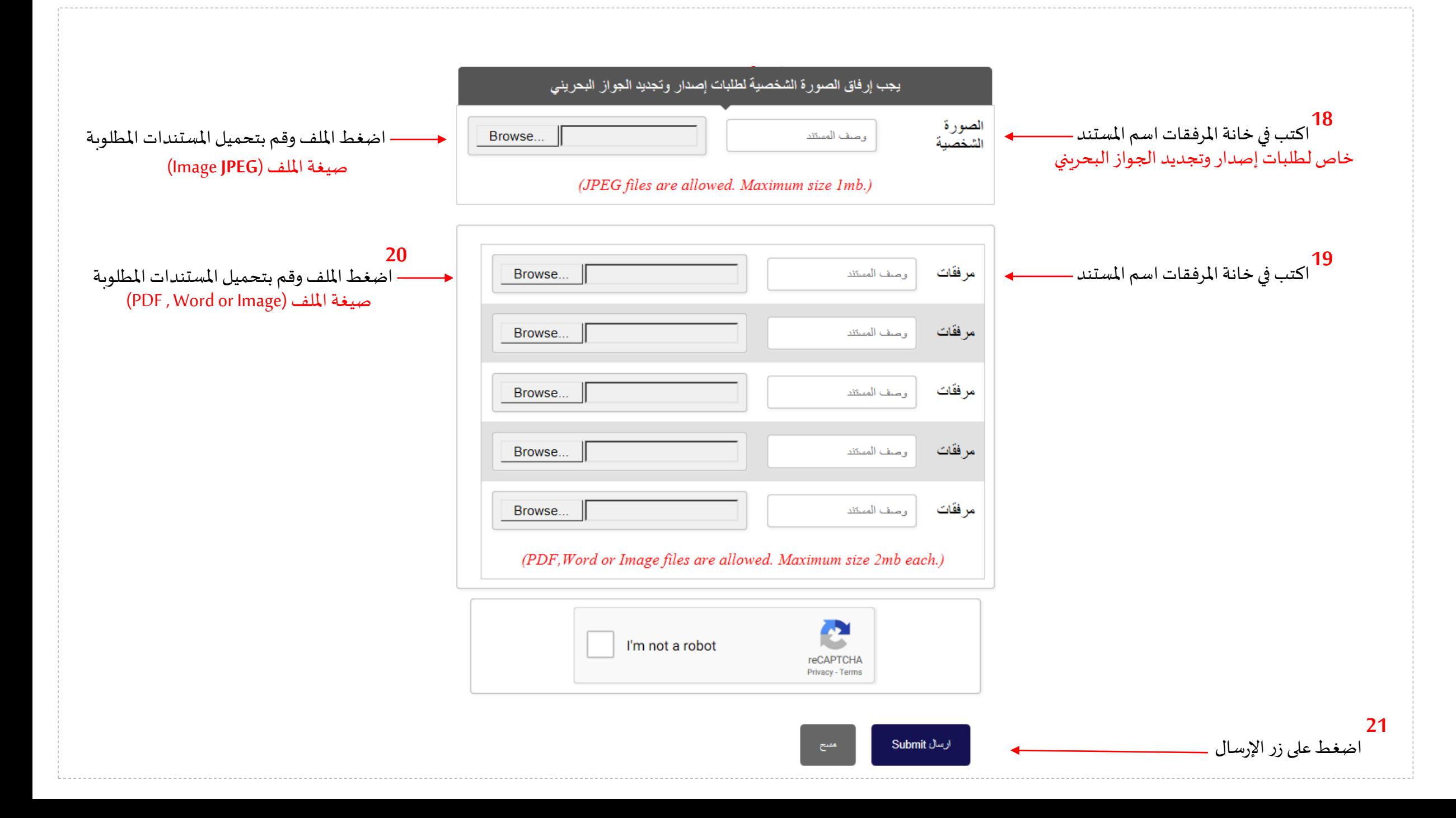

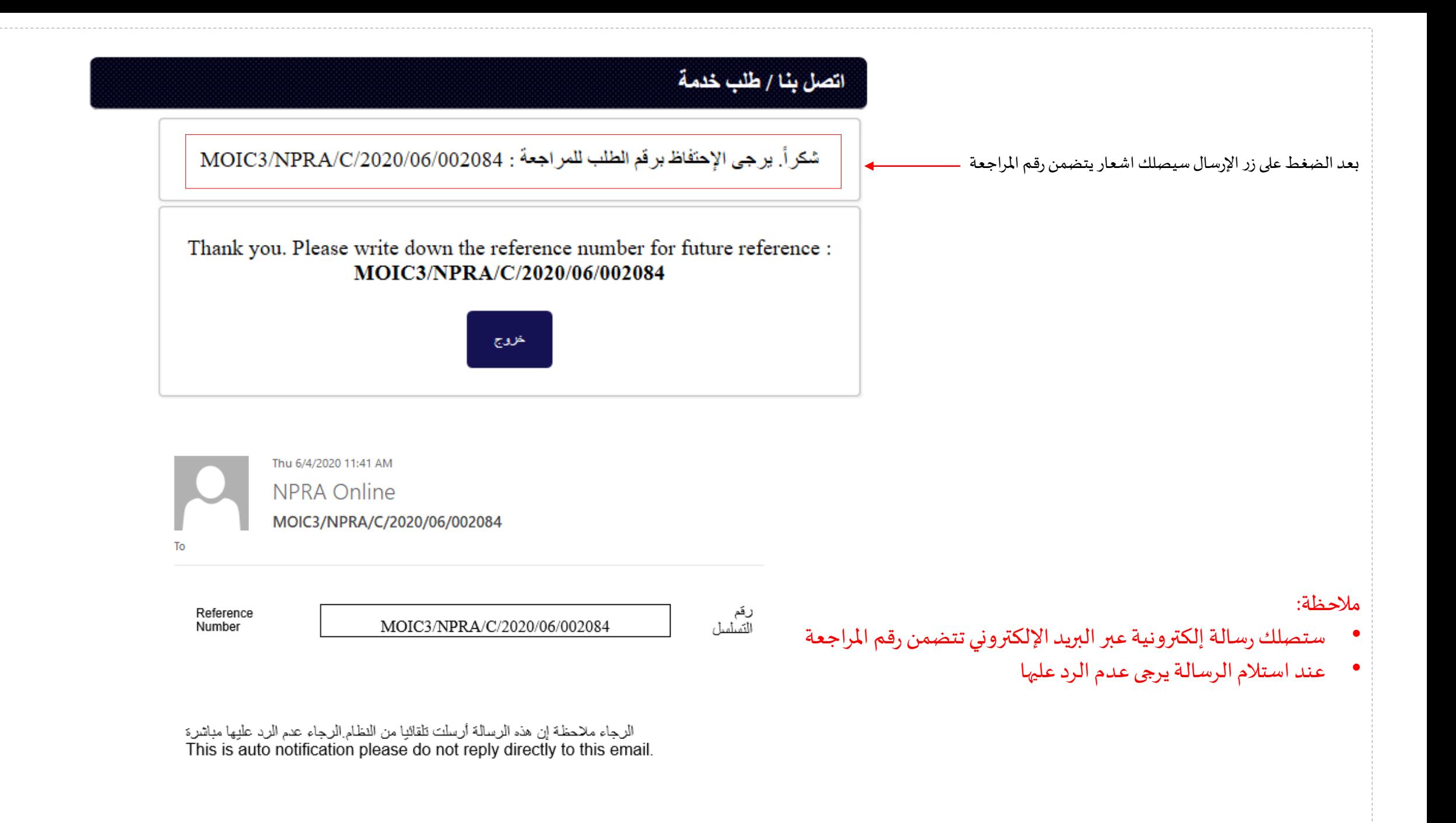